#### Functional testing

Barbara Russo SwSE - Software and Systems Engineering

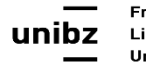

# Functional testing (Black Box testing)

- Deriving test cases from **program specifications** (e.g. selecting inputs and oracles)
- Functional testing does not exploit design or code (white-box testing)
- Functional testing is the baseline technique for any other testing strategy
- **• It is independent from any implementation (design or code)**

## Basic approach

• Why not simply picking random input to design test cases?

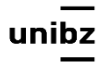

#### Random testing

- *• Picking inputs according to a uniform distribution*
- **If avoids designer bias** 
	- The test designer can make the same logical mistakes and bad assumptions as the program designer
- **It limits costs, it does not require much** knowledge of the input
- It can be automatized and produce more test cases than partition testing

#### Random testing

- $\frac{1}{2}$ It treats all inputs as equally valuable
- PIt is not able to pick specific / critical input values as it treats all inputs the same

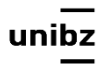

■Random testing: execute the program with random inputs and observe the code coverage

 $S$ 

 $\mathbf{1}$ 

5

9

15

16

17

18

19

e

§Weakness: structures  $13$ having a low probability  $14$ of being executed are often not covered

int tri type (int a, int b, int c) int type; if  $(a > b)$  $2 - 4$ int  $t = a$ ;  $a = b$ ;  $b = t$ ; if  $(a > c)$ int  $t = a$ ;  $a = c$ ;  $c = t$ ;  $6 - 8$ if  $(b > c)$ int  $t = b$ ;  $b = c$ ;  $c = t$ ;  $10-12$ if  $(a + b \leq c)$  $type = NOT A TRIANGLE;$ else  $type = SCALENE;$ if  $(a == b & b == c)$  $type = EQUILATERAL;$ else if  $(a == b || b == c)$  $type = ISOSCELES;$ return type;

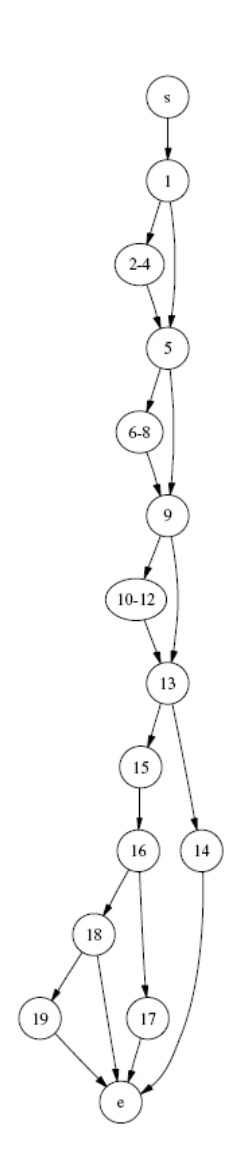

#### Exercise

- Discuss random testing for the following code.
- How can it discover the bug?

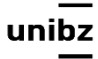

#### Exercise

```
public class SquareRoot {
```

```
public Pair solve(double a, double b, double c){ 
         Pair myPair = new Pair(); 
         double q= b*b-4*a*c; 
         System.out.println("The value of q is "+q); 
         if (a!=0 && q>0){ 
             myPair.x = (0-b+Math.sqrt(q))/2*a;
              myPair.y =(0-b-Math.sqrt(q))/2*a; 
         } else if (q==0){ // Bug
             myPair.x = (0-b)/(2*a);
             myPair.y = (0-b)/(2*a);
 } 
         else {System.out.println("The solutions are imaginary numbers");} 
         System.out.println("The solutions are "+ myPair.x +" and "+ myPair.y); 
         return myPair; 
     } 
    public static void main(String[] args){ 
                                                              }
```

```
 SquareRoot mySR=new SquareRoot(); 
         mySR.solve(Double.parseDouble(args[0]), Double.parseDouble(args[1]), 
Double.parseDouble(args[2])); 
 }
```
Freie Universität Bozen Libera Università di Bolzano Università Liedia de Bulsan

}

**public class** Pair {

**public** Double **x**;

**public** Double y;

**public** Pair(){}

#### Discussion

- Random test case generation is fine to test for  $q > 0$
- Random sampling unlikely picks a=0.0 and  $b=0.0$

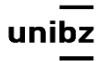

#### Systematic Partition Testing

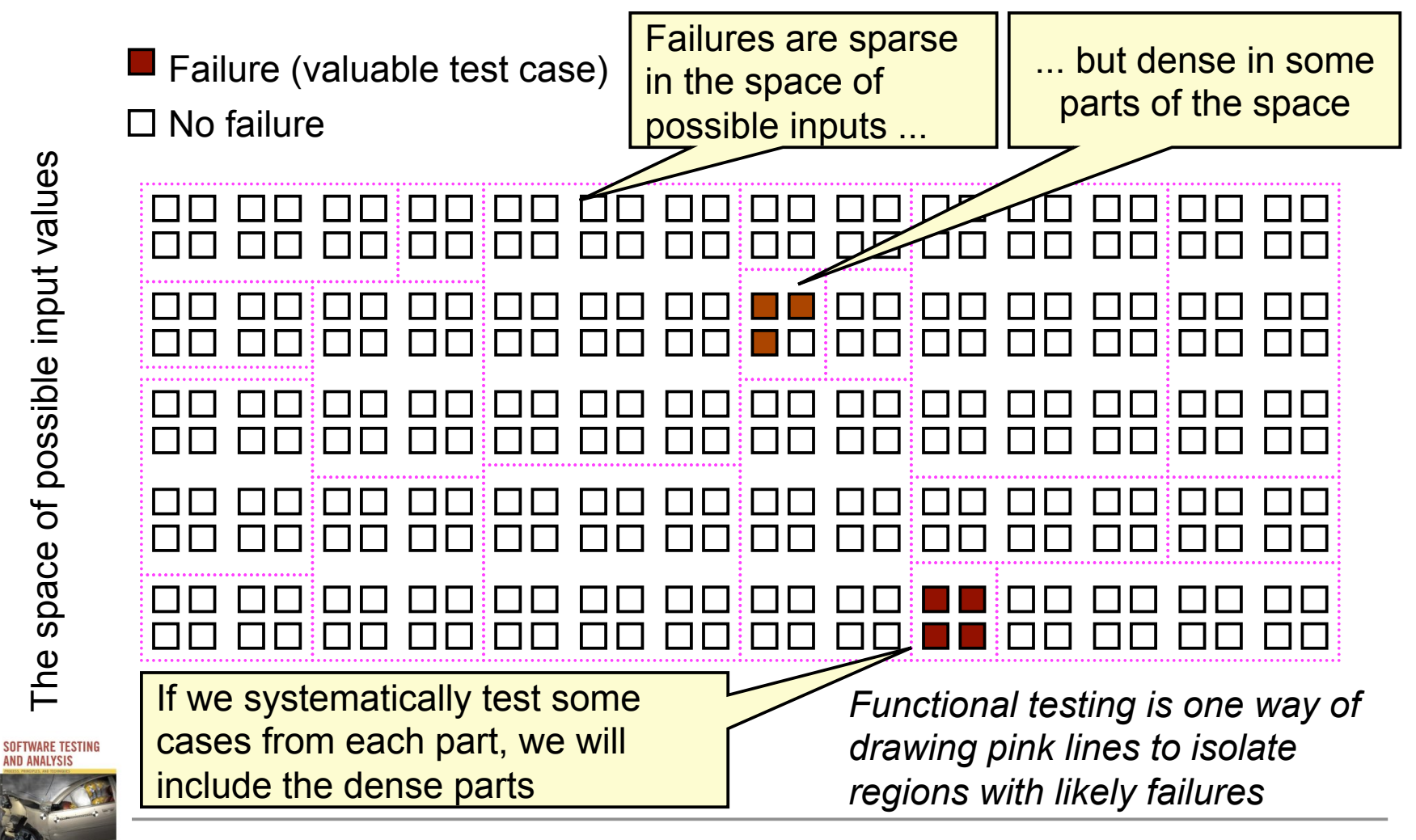

(c) 2007 Mauro Pezzè & Michal Young Ch 10, slide 7

The space of possible input values

space of

<u>Pul</u>

**AND ANALYSI** 

**Hichal Young** 

possible input values

# Functional testing uses partition and boundary

- Functional testing uses the specification (formal or informal) to partition the input space
	- E.g., the specification of "roots" program suggests division between cases with zero, one, and two real roots
- **• Test each part, and boundaries between parts** 
	- No guarantees, but experience suggests failures often lie at the boundaries

## The partition principle

- In principle, it divides (infinite) input into a finite number of classes where each class can be homogeneously associated to **one output success** or **failure**
- Partition divides input into a finite set of classes of program behaviour
- For example  $y=abs(x)$ : Class  $1=X>=0$  $Class2=X<=0$

#### Check point! Partition

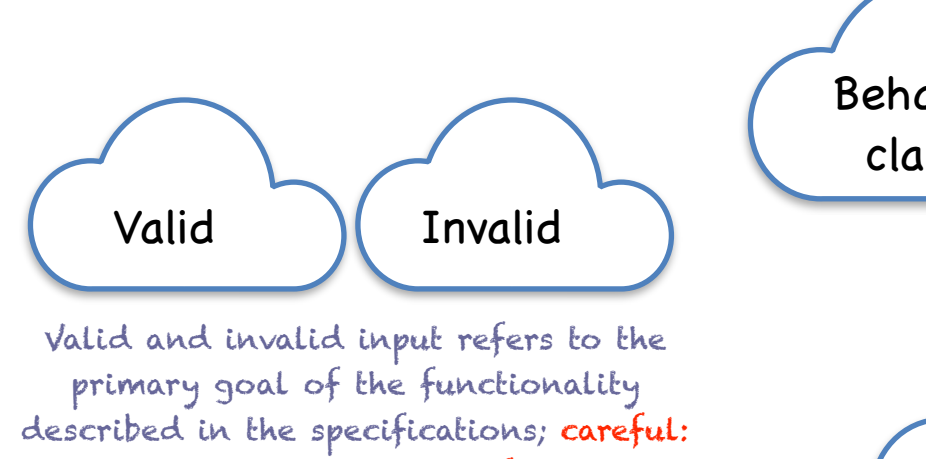

invalid does not mean failure

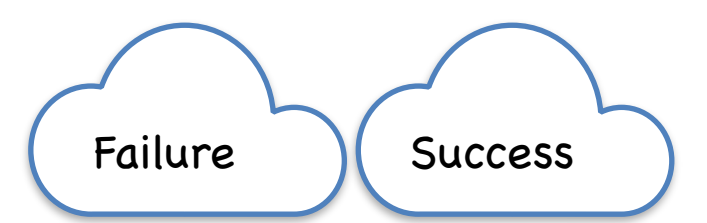

Failure and success concern testing the Tailure and overlap specific implementation; classes can change with system's state and the environment's changes

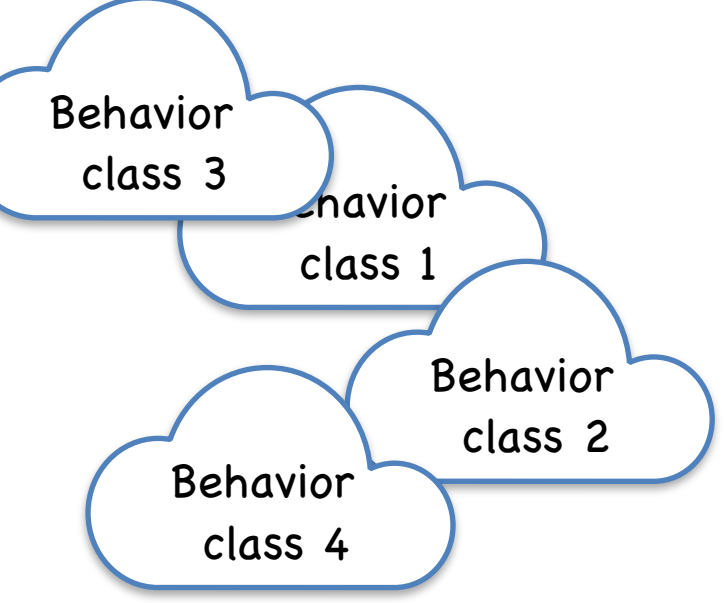

behavior can be non deterministic; it can change with the system's state and the environment's changes; careful:

- Tests are designed on **representatives (input)**  of classes
- Often classes and representatives are defined by using expert opinion

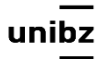

- *We do not know which testing strategy would be likelier to reveal faults*:
	- Repeating the **same/similar test case** is **less likelier** to find a fault than exercising a **different test case**

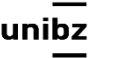

This is a specification.

- •What is the input to consider?
- •Which are the classes of behavior?
- •What is valid or invalid?
- •What is success or failure?

• Example: split a buffer into lines of length 60 characters

This is a specification.

- •What is the input to consider?
- •Which are the classes of behavior?
- •What is valid or invalid?
- •What is success or failure?

- Example: split a buffer into lines of length 60 characters
	- **Just four test cases are available:** Buffer of length 16, 30, 40 and 100. Which test case is more valuable?

This is a specification.

- •What is the input to consider?
- •Which are the classes of behavior?
- •What is valid or invalid?
- •What is success or failure?

- **Random generation of test cases** with uniform distribution would avoid this specific distribution of test cases
	- but it would be likelier to find faults in buffers with lengths greater than 60 (higher cumulative probability)

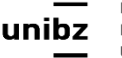

## The partition principle

- **Bulgary**: selecting representatives might be expensive
- **More efficient on particular regions where** fault are dense, but
	- **Exercise** Faulty input areas requires expert judgment or advanced techniques of **search based testing**

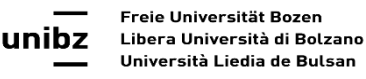

## Boundary testing

- **Boundary testing exercises values on the boundary of classes**
- It requires thorough knowledge of input, often it needs manual investigation
- **Expensive Expensive**

## Brute force testing

- In the example, specifications were simple, but
- *Direct generation of test cases from specifications (***brute force***) might be complex*  and produces unacceptable results
- There is a need of a systematic general procedure

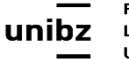

#### Systematic functional testing

Barbara Russo SwSE - Software and Systems Engineering

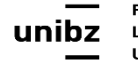

# Systematic Testing

- Systematic (non-uniform):
	- Try to select **inputs** that are **especially valuable**
	- *• Usually by choosing representatives of classes that are apt to fail often or not at all*

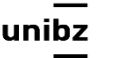

# Steps in systematic functional testing

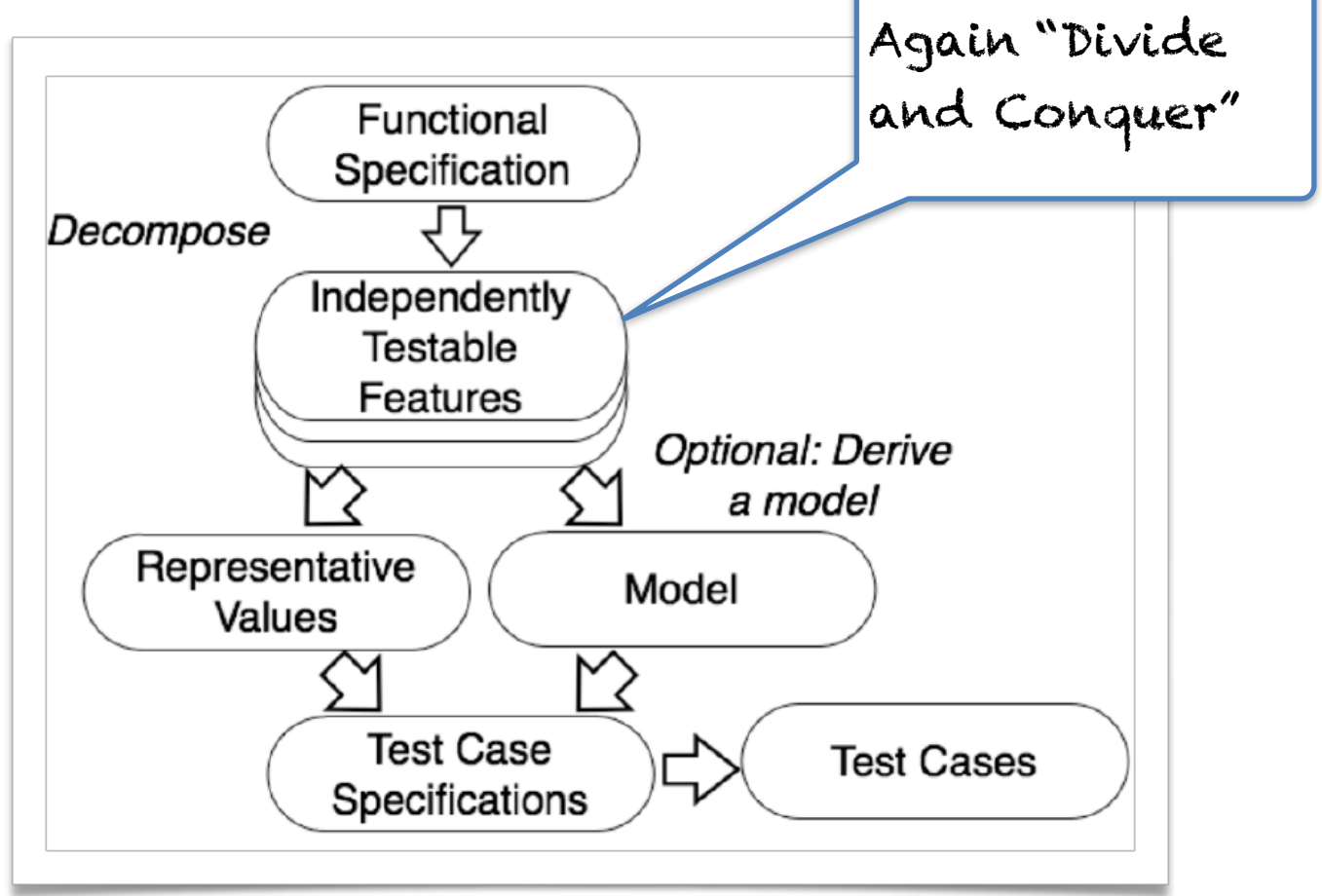

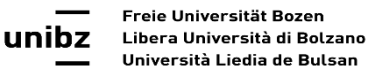

# Steps in systematic functional testing

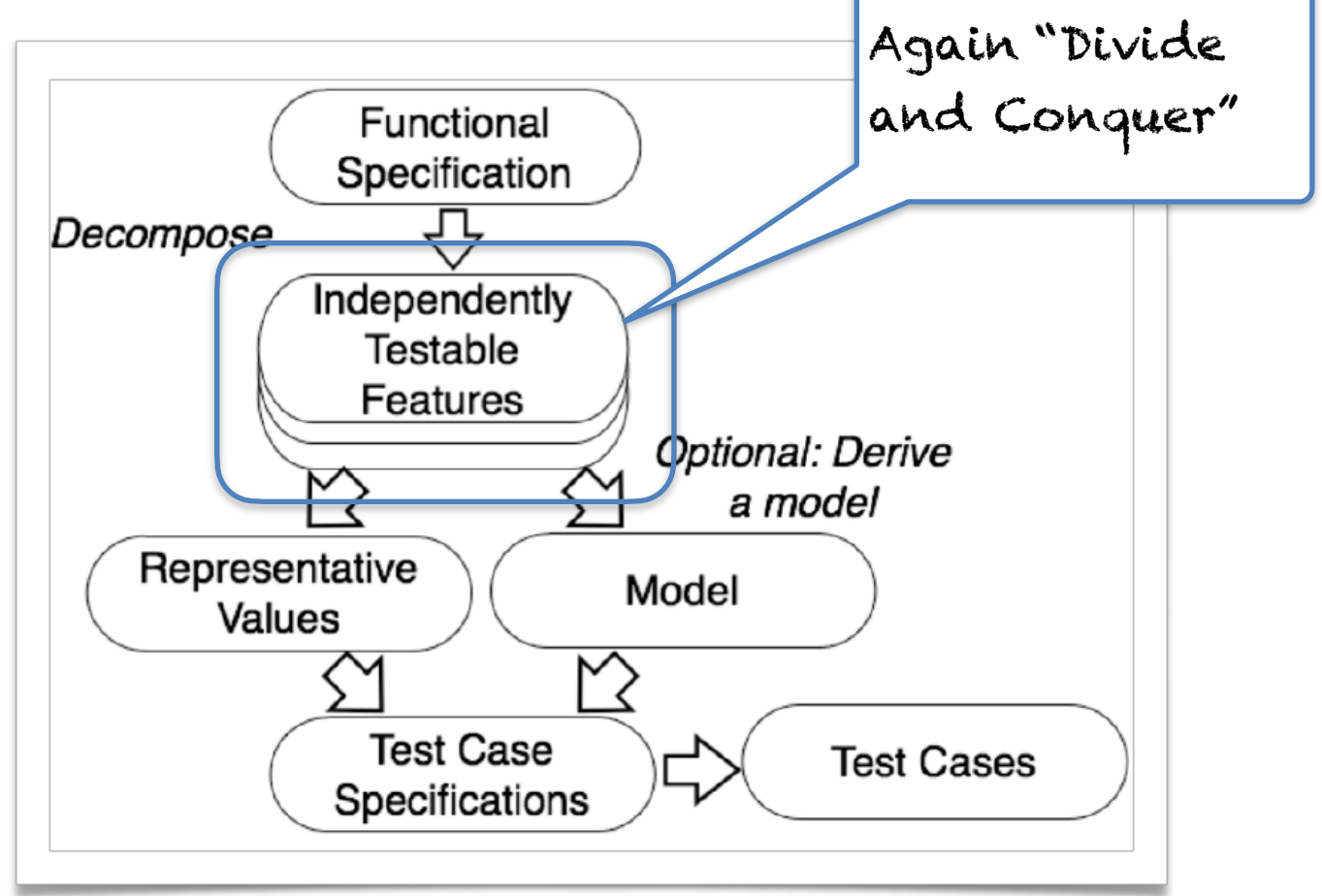

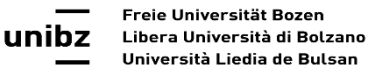

## Identify independent testable features

- Goal: *partitioning specifications into features that can be tested separately*
	- How: Divide features by **functional use** as perceived by **users**

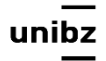

## User Story

#### viewTransactionHistory

Acceptance Test: ViewTransactionHistory Priority: 2 Point: 1 Risk: 1

The user must be registered and logged in the service. The user selects an interval of time or a type of transaction to view  $t$ of transactions

user perspective

25

**Related US: SelectTransaction** 

#### How to detect features?

- Features are identified by all the inputs that determine the **execution behavior**
- These inputs can have different forms, they can be **explicit or implicit** in the **specifications** or inputs for **some program model** (e.g., inputs that trigger the states in the finite state machine) that describes the system behavior

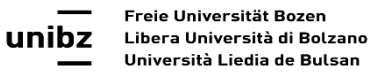

## Independent features (XP)

- Identify independent features
	- From **User Stories** (XP), identify implicit and explicit input
	- From the **system metaphor (XP),** identify **implicit** form of input to augment the explicit definition in the user stories

## User Story

#### viewTransactionHistory

Acceptance Test: ViewTransactionHistory Priority: 2 Point: 1 Risk: 1

The user must be registered and logged in the service. The user selects an interval of time or a type of transaction to view the list of transactions.

> What are the explicit inputs?

> > 28

Related US: SelectTransaction

#### Exercise

- An automatic coffe machine
- What are the explicit input?
- What are the implicit input?

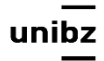

## Example of input from a metaphor

• In a coffe machine scenario, the ingredients that are assembled with the water

## Steps in systematic functional testing

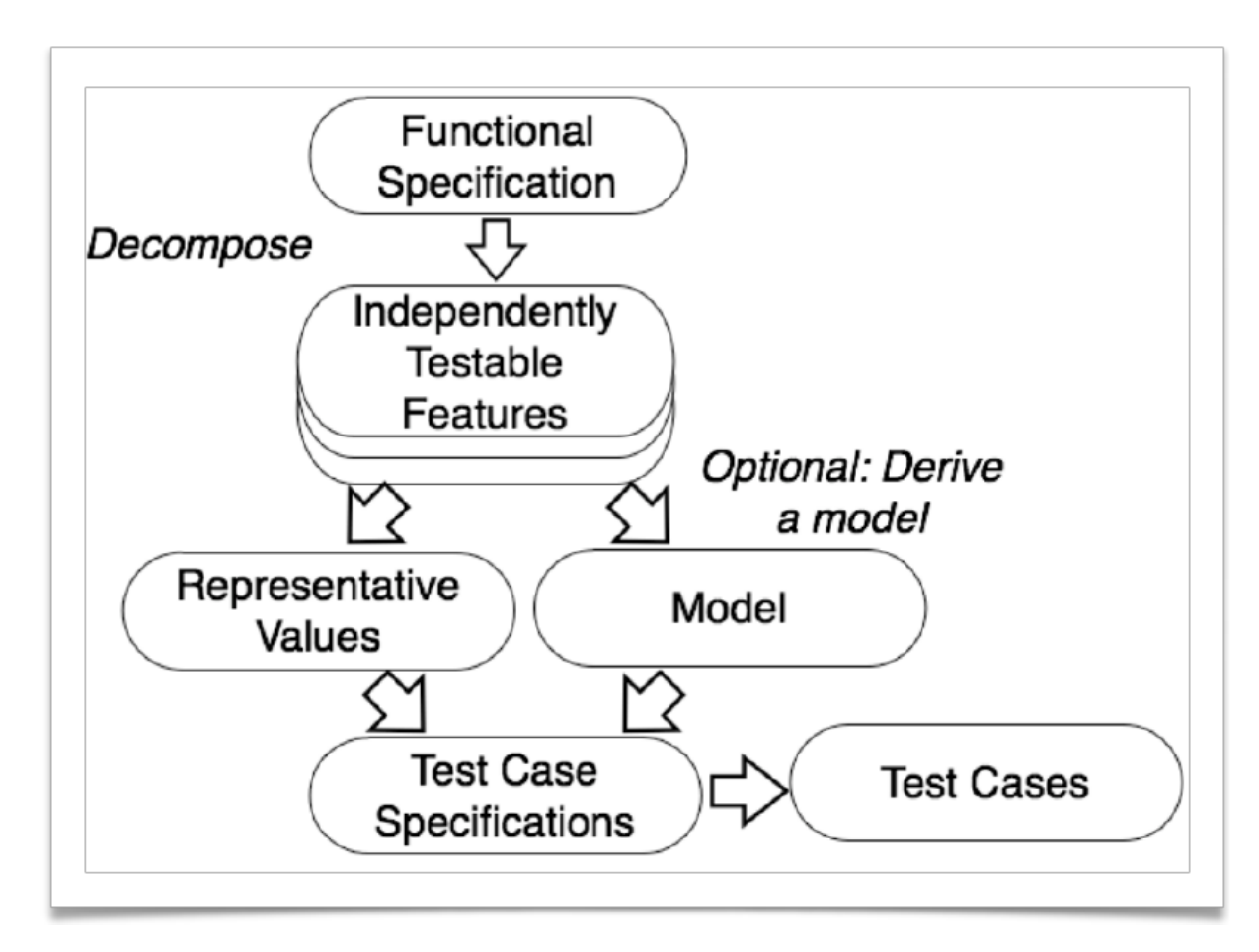

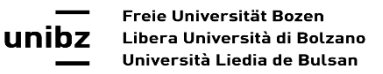

# Steps in systematic functional testing

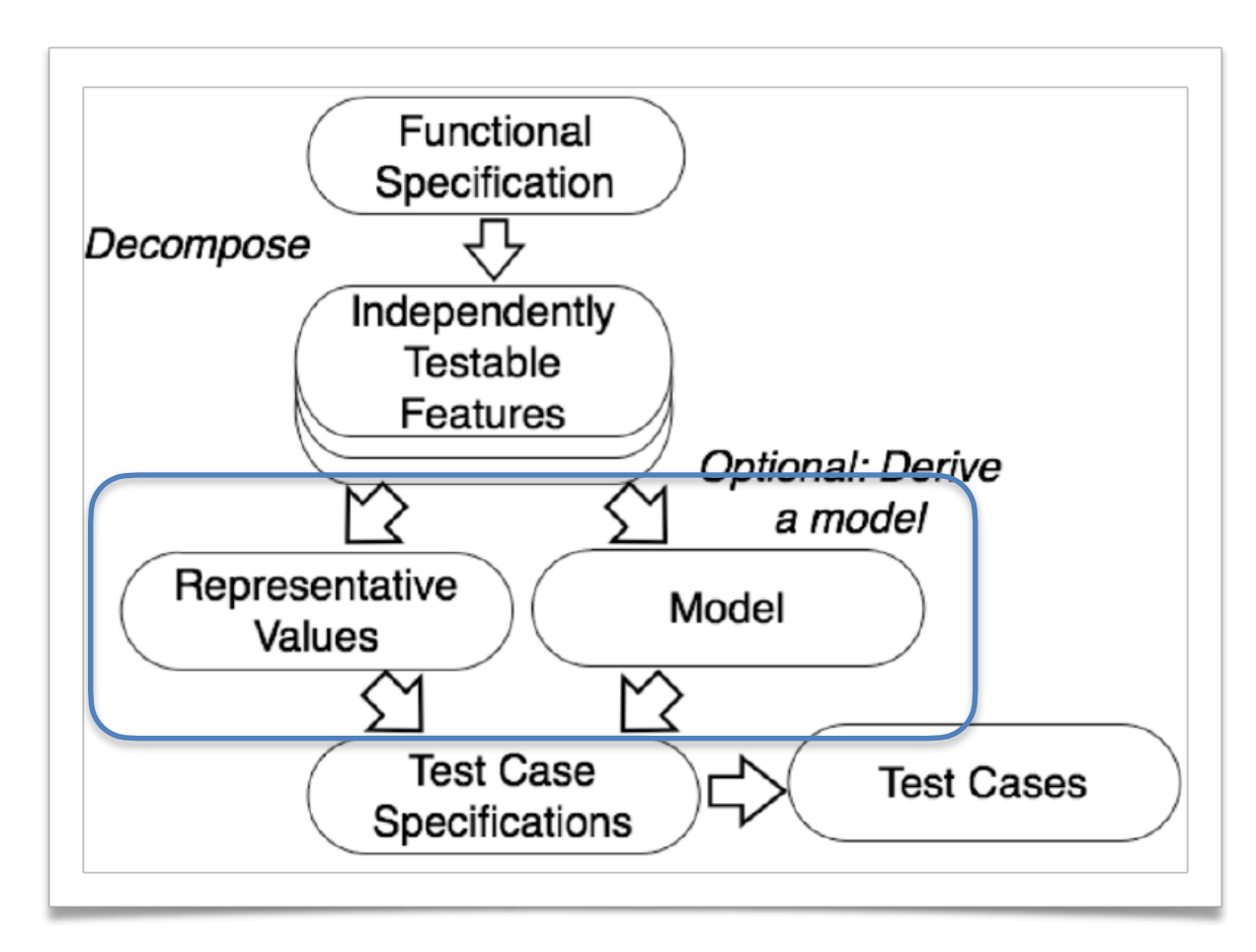

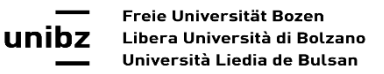

#### Select the values of input

- There are two practicable ways:
	- **Representative** values of input (implicit and explicit)
	- Derived from a **model**: e.g., control flow graph or finite state machine

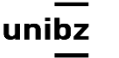

## Identify inputs and their characteristics

- **Implicit and explicit** parameters
- Their **elementary characteristics**
- The **environment elements and characteristics** that effect the execution of the feature in a given unit of work (like DBs that are required to execute test cases)
- **Categories of parameters' values** defined by *system behavior* and pick a representative value

#### Example Parameter

- Coffe ma hine parameters and **charact**/*ristics* Characteristics
	- coffee (explicit): amount, temperature, poured
	- sugar (explicit): amount, type, poured
	- powder (implicit): amount
	- temperature (implicit): limit, scale
- Environmental elements
	- card: credit amount

# Categories categories of

values

- Coffe machine parameters
	- coffee: amount (categories: 0, positive, # over limit)
	- temperature: scale (categories: F, C)
	- temperature in Celsius: (categories: positive more than default, default, positive less than default, 0)

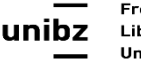

- Environmental elements
	- card: credit amount (categories: 0, positive less than needed, positive more than needed, needed)

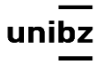

# Steps in systematic functional testing

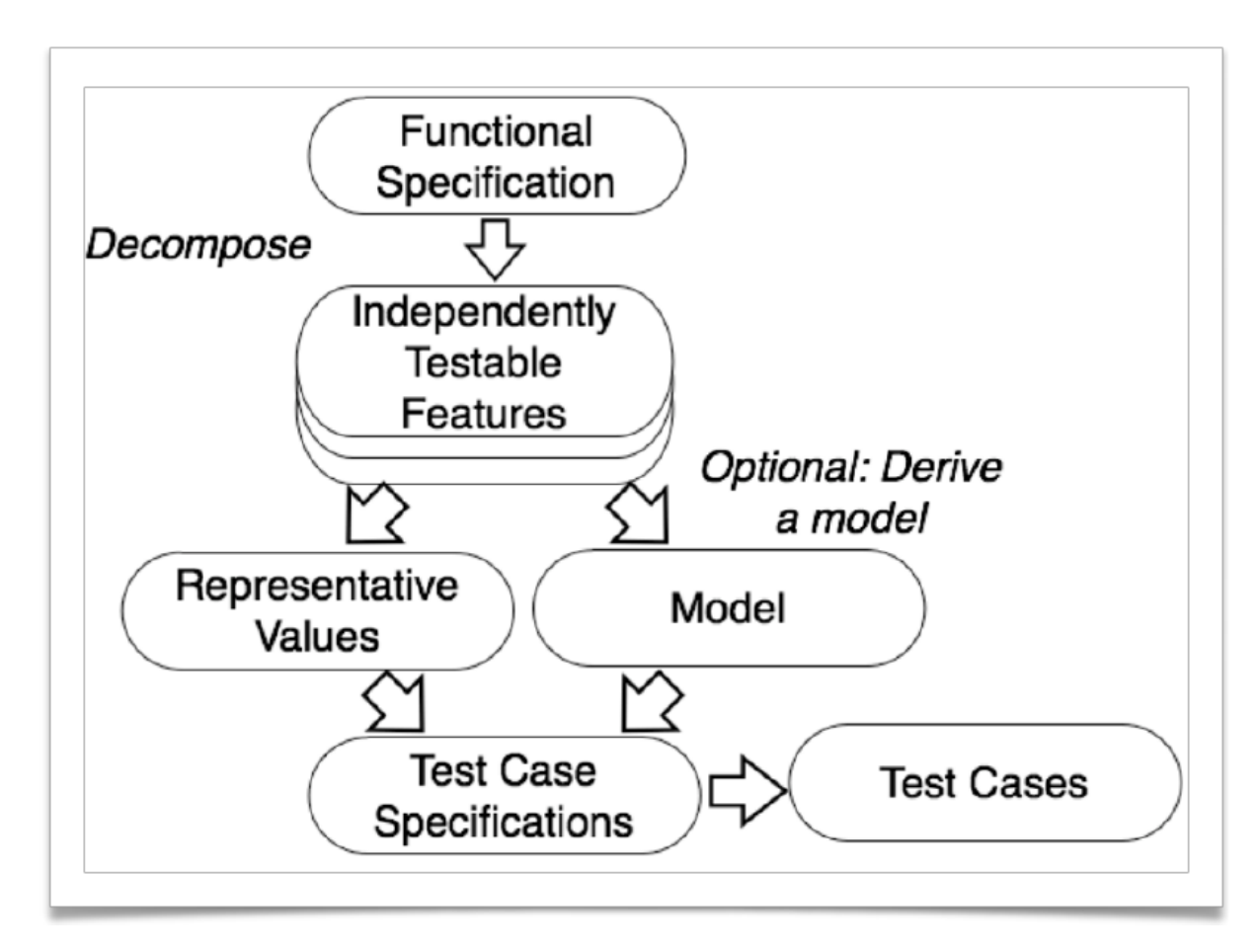

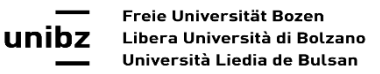

## Steps in systematic functional testing

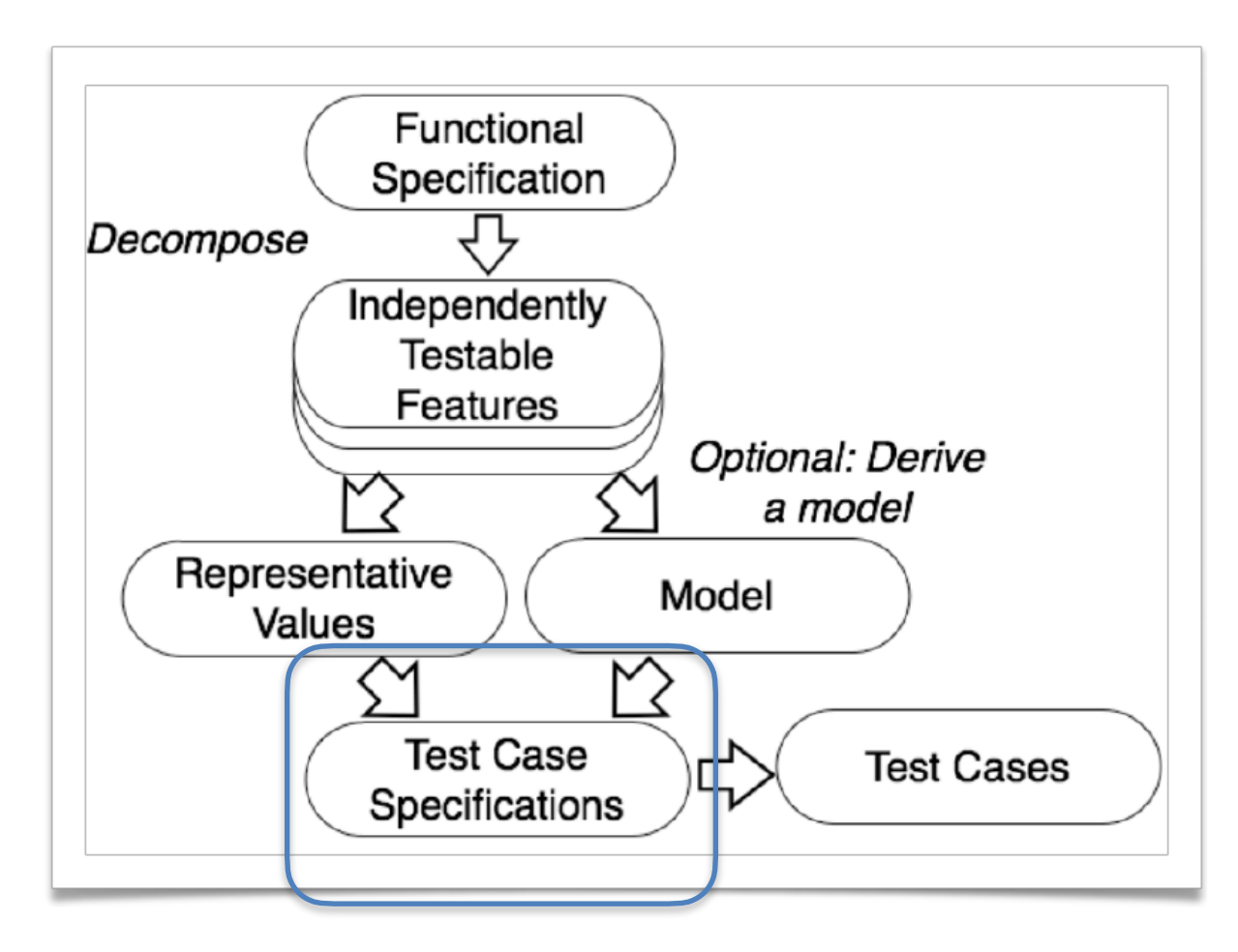

#### Generate test case specifications

- Test Specifications are built by **combining the input values** (e.g., representative)
- *Brute force combination of values might be very expensive*: 5 input variables with 6 values each produces 6 to the 5 test cases
- *• Reducing the inputs space is crucial to reduce the effort of test designing*

#### Example - acceptance testing

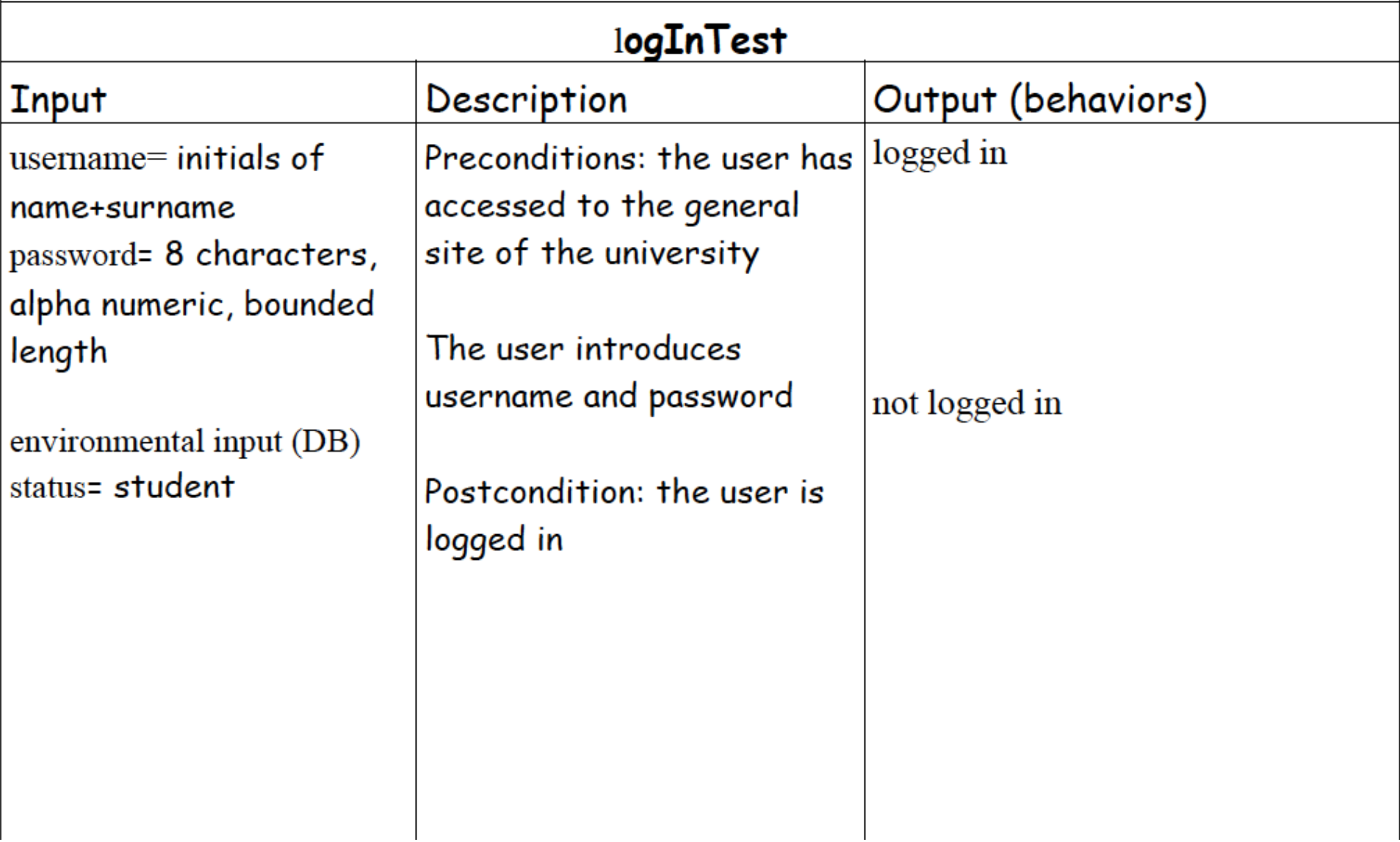

#### Example - acceptance testing

- A combination of the input values of username, password, and status is extracted from the **test case specification** 
	- For example "the user (brusso, 123456th, professor) shall not log in".
- How many combinations of input values?
- We need to trade off between coverage and budget (e.g., testing time)

#### How to reduce input combination

- Combinatorial testing, examples:
	- *• Pairwise combination testing*
	- *• Category-partition testing*

#### Pairwise combination testing

- It generates k-ways combinations (typically k=2) of categories with  $k < n$ : bin(n,k)
- **If goes blindly and does not require a specific** knowledge of the domain:
	- Fit may be still expensive and not effective on sparse faults

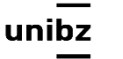

- Major characteristics
	- **It allows test designers to add constraints and** limit the number of test cases
	- Useful **when** we have enough knowledge of the domain and its constraints (e.g, what is valid and what is not)
	- **If works with all kind of data structures**

- Major characteristics
	- **Flatten data structures** into **parameter characteristics**
	- **Filter out combinations** of values in the generation of the test case specifications:
		- First, label categories
		- Then, use labels to rule out infeasible combinations

#### Example - Flattening data <sub>Parameter</sub>

- *Computer Model* (data structure) is
	- **ID key**, integer used to search and retrieve from DB, **model number, number of required slots**, and **number of optional slots**

Characteristics

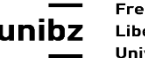

- Labels of parameter characteristics:
	- [error],
	- [single],
	- [property: <Acronym>]
- If condition [if <Acronym>]

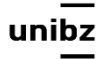

• The **labelling** requires expert judgment, some characteristics might be erroneous only in combination with other characteristics

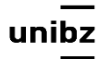

- "**[error]**" : a category needs to be tried in combination with non-error categories of other characteristics **only once**
- "**[single]**" acts as "[error]" but for any type of values (error or not).
	- *•* This is not a real constraint coming from the domain, *it is set by the designer to reduce the number of combinations!*

- "**[property:]**" qualifies categories of values
- The **if condition** uses the properties to identify logical constraints between categories
	- These are used to rule out combinations that are not feasible

#### Example "Check configuration" feature

Feature: *Check the computer configuration against a reference catalogue (DB)*

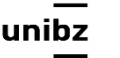

#### Identify parameters

- **Parameters**: Model and components
- **Model**: represents a specific product and determines a set of constraints on the available components (like screen, hard disk, processor etc)
- **Component**: a logical slot which might or might not represent a physical slot on a bus

### Identify parameters

- **Components**: a collection of <component, selection>
	- A selection is a choice of a physical slot
- **Environmental variable**: Database of models and components that is required to execute the feature

#### Identify parameter characteristics

- Computer Model:
	- **ID key**, integer used to search and retrieve from DB, **model number, number of required slots**, and **number of optional slots**

#### Identify parameter characteristics

- Components <component, selection>
	- **number of required** / **optional slots** with nonempty selection, **compatibility** of selection and the component (e.g., 20 gigabyte of hard disk (*selection*) for the hard disk slot (*component*))
- External environment
	- DB: **number** of models in DB, **number** of components in DB

## Categories of values

- "Components"
- We first **flatten** the data structure Components (<component, selection>) to characteristics:
	- Compatibility of selection with **component**
	- Compatibility of selection with **model**
	- Matching selection and **DB entry**
	- Compatibility of selection with **another component**

### Categories of values

- Then we select a category for *Components*, for example: *Compatibility of selection with the component*
	- We can represent components as an **array of compatible/non-compatible selections**.
	- If array size is n, we have **2^n combinations** of values for the characteristic

$$
\begin{array}{|c|c|c|c|c|}\hline c&c&c\end{array}
$$

### Categories of values

- Best would be create a test case for all combinations of compatible and non-compatible
	- Often infeasible!
- Simpler value choices: *one compatible, one incompatible, all compatible or all incompatible, selections of slots*
- It is up to the test case designers

Parameter: Model del number malformed [error] not in database [error] valid Number of optional slots mber of required slots for selected model (#SMRS) for selected model (#SMOS) 0 [single] 0 [single] [property RSNE] [single] 1  $\mathbf{1}$ [property OSNE] [single] [property RSNE], [property RSMANY] many [property OSNE][property OSMANY] many Parameter: Components Correspondence of selection with model slots omitted slots [error] extra slots [error] mismatched slots [error] complete correspondence Number of required components with non-empty Number of optional components with non-empty selection selection ∭. . . **. 0** . [if RSNE] [error] 0 < number of required slots [if RSNE] [error] < number of optional slots [if OSNE] = number of optional slots  $=$  number of required slots [if RSMANY] [if OSMANY] **Optional component selection** Required component selection some default [single] some default [single] all valid all valid  $\geq 1$  incompatible with slot  $\geq$  1 incompatible with slot  $>1$  incompatible with  $\geq 1$  incompatible with another selection another selection  $\geq 1$  incompatible with model  $\geq 1$  incompatible with model  $>1$  not in database (error)  $\geq 1$  not in database [error] Environment element: Product database

Number of models in database (#DBM) Number of components in database (#DBC)  $\theta$ [error] 0 [error] [single] はつひょう [single] 1 many many

unibz

## Steps in systematic functional testing

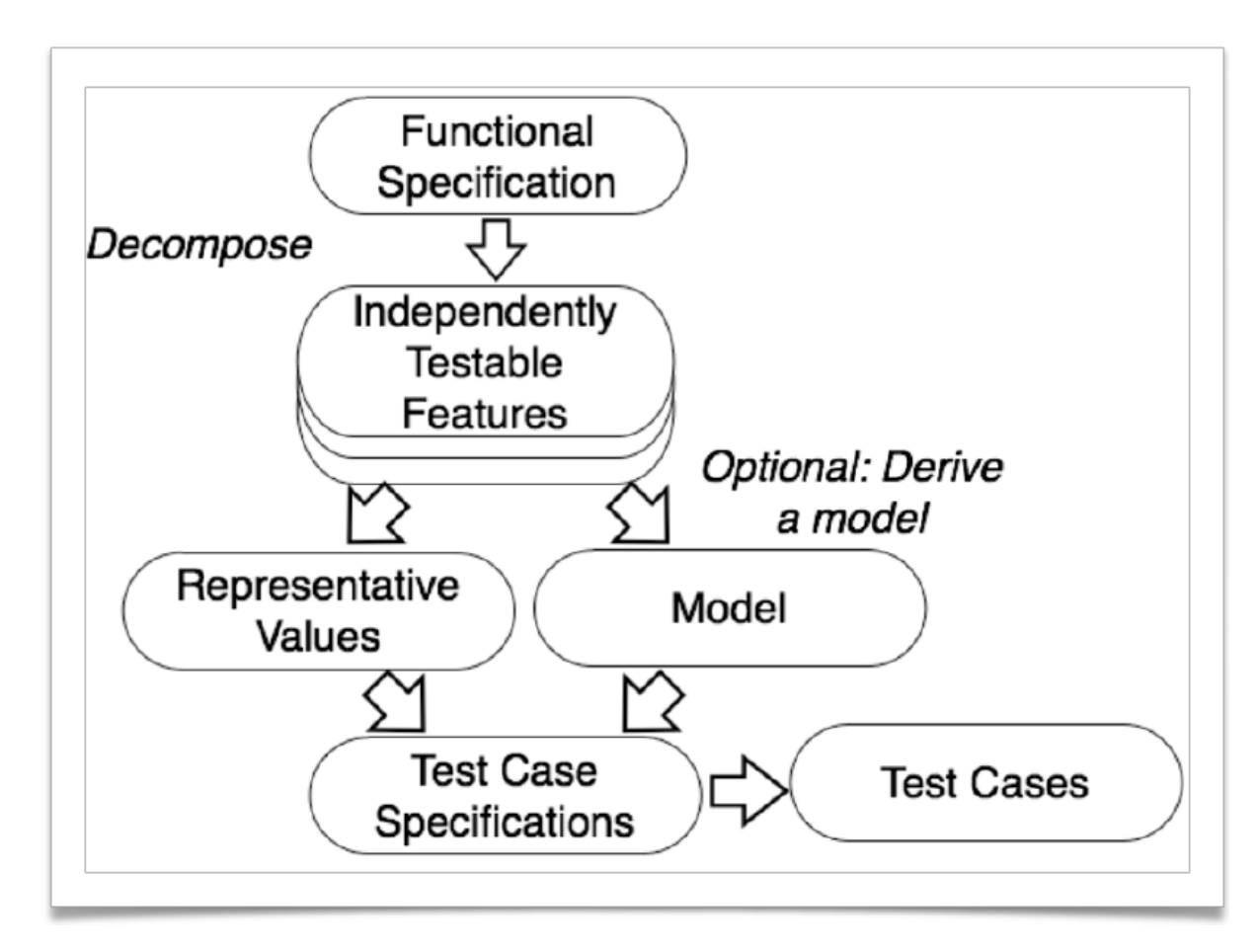

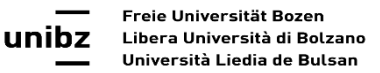

## Steps in systematic functional testing

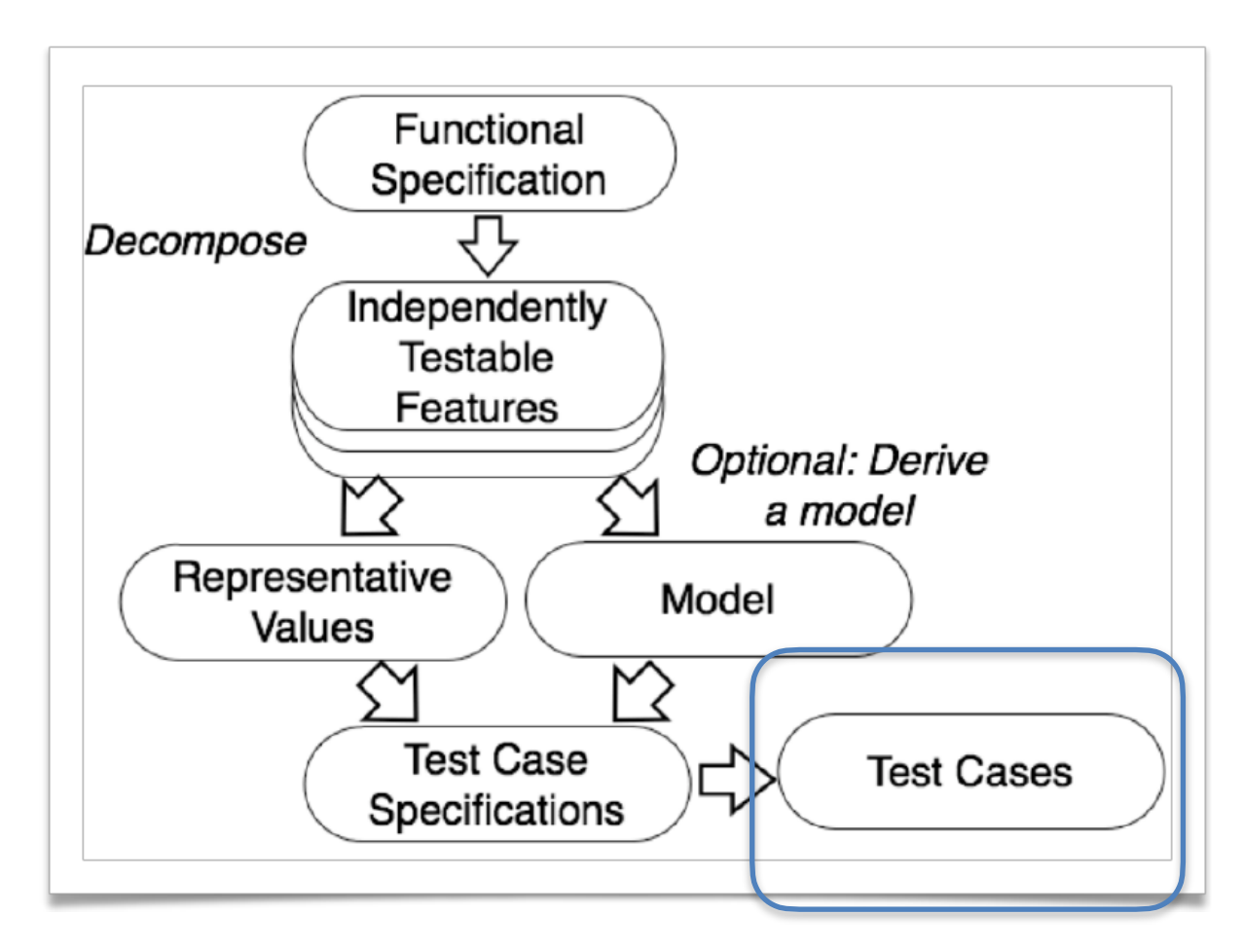

Freie Universität Bozen Libera Università di Bolzano unibz Università Liedia de Bulsan

## Generate test case and instantiate tests

- Turning test case specs into test cases
- Implement test cases by defining the harness to execute them (e.g., FitNess)

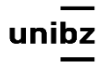

#### Exercise

- 05.TestCaseDEsignExercise3
	- inject up to 3 bugs (15<sup>'</sup>)
	- pass your changed code to the other group
	- design TC that reveal the bugs (15')
- 06. Functional Testing Exercise 1. For the feature:
	- Define an Adequacy Criterion and
	- Define a TC specification and three obligations (20')
	- Design three TCs using category partition testing (15<sup>°</sup>)

•

## Exercise - 10' presentation

- Read paper SBSTMcMinn
- Present the overall examples
- For the two examples reported define a Feature (one sentence), Test Goal, Test Obligation for which use the metrics proposed in the paper
- 5 slides

• Wednesday 07.04